# **Mittelwertbildung zeitlicher Messwerte mit Tendenzanzeige**

### **Beschreibung**

Dieser Baustein wird zur Mittelwertbildung von zeitlich aufeinander folgenden Messwerte verwendet.

Der Mittelwert wird zyklisch (bei aktiver Startfreigabe - Eingang 1) nach Ablauf jedes Zeitintervalls (Eingang 2) berechnet und auf Ausgang 3 ausgegeben. Der Mittelwert bildet sich aus dem "aktuellen Wert" (Eingang 3) und dem "letzten Wert" (Wert an Eingang 3 bei Start des Zeitintervalls – ehemals aktueller Wert).

Nach Ablauf des Zeitintervalls sendet Ausgang 1, Ausgang 2 den jeweils aktuellen Wert und der Steuerausgang (Ausgang 4) eine 1. Dieser Ausgang lässt sich verwenden, um einen Zähler nach Ablauf des Zeitintervalls auf 0 zurückzusetzen. Ausgang 1 sendet zusätzlich einmalig bei Start des Baustein den aktuellen Wert (steht optional zur Verfügung - wird normalerweise nicht benötigt, da der aktuelle Messwert ja bereits vorliegt).

Ausgang 5 informiert über eine steigende, konstante oder fallende Tendenz des Mittelwertes.

## Mittelwertbildung Gira HomeServer Mittelwertbildung zeitlicher Meßwerte mit Tendenzanzeige 5880.0 **FIN/ALIS** akt Wert Ja letzter Wert 58.0 Zeitintervall 30.0 2969.0 Mittelwert Zählerstand 5880.0 Tendenz steigend

#### **Beispiel für eine mögliche Visualisierung:**

# **Mittelwertbildung zeitlicher Messwerte mit Tendenzanzeige**

### **Eingänge**

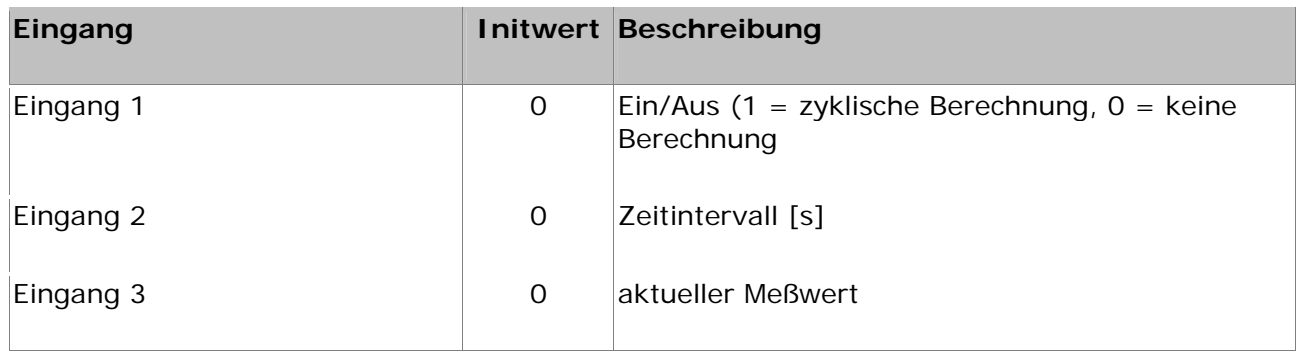

### **Ausgänge**

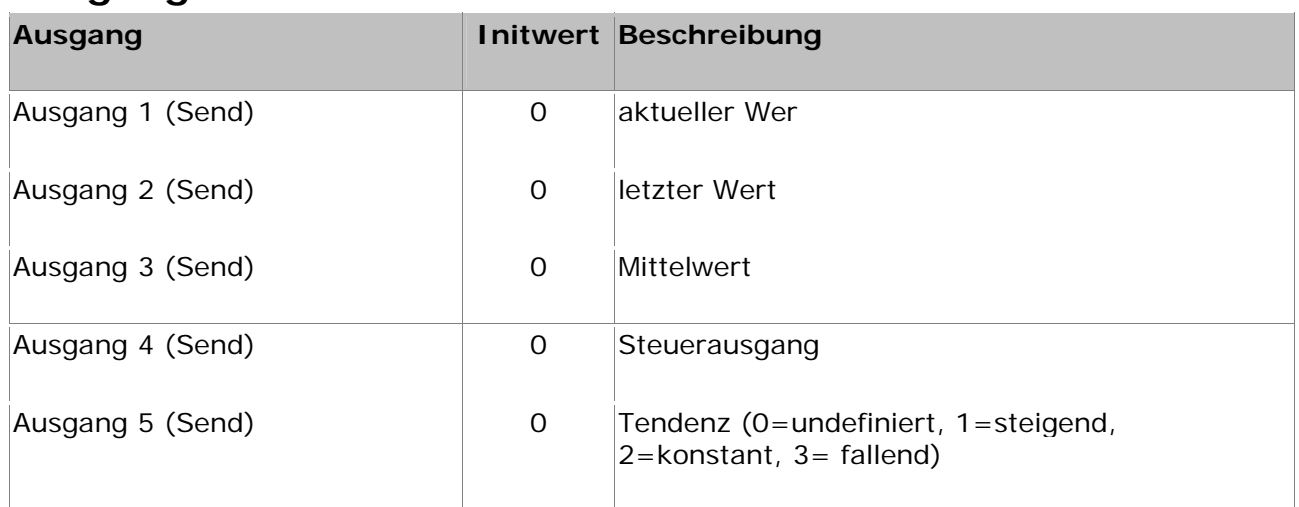

### **Sonstiges**

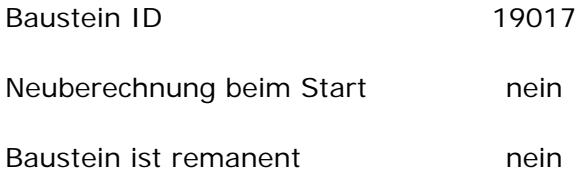

Der Baustein wird im HS-Experte in der Kategorie "1\Mittelwertbildung zeitlicher Meßwerte mit Tendenzanzeige einsortiert.